#### CS 535 Object-Oriented Programming & Design Fall Semester, 2013 Doc 16 - Software & Hinges Nov 21 2013

Copyright ©, All rights reserved. 2013 SDSU & Roger Whitney, 5500 Campanile Drive, San Diego, CA 92182-7700 USA. OpenContent (http:// www.opencontent.org/openpub/) license defines the copyright on this document.

#### **Minimize the size of abstractions**

Lots of Little Pieces

Methods should be small

Median size is 3 lines 10 lines is starting to smell Classes should be small

7 variables is starting to smell 40 methods is starting to smell

VW 7.6

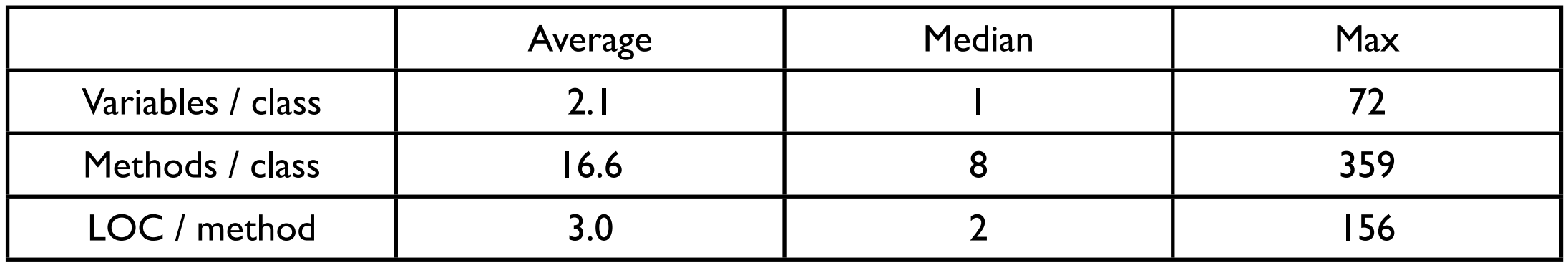

#### **Variables Per Class**

classes :=Smalltalk allClasses reject: [:each | each isMeta]

- variablesInClass :=classes collect: [:each | each instVarNames size].
- average :=((variablesInClass fold: [:sum :each | sum + each] )/

variablesInClass size) asFloat.

median := variablesInClass asSortedCollection at: variablesInClass size // 2. max := variablesInClass fold: [:partialMax :each | partialMax max: each]

#### **Methods Per Class**

classes :=Smalltalk allClasses reject: [:each | each isMeta] methodsInClass :=classes collect: [:each | each selectors size]. average :=((methodsInClass fold: [:sum :each | sum + each] )/ methodsInClass size) asFloat.

mean := methodsInClass asSortedCollection at: methodsInClass size // 2. max := methodsInClass fold: [:partialMax :each | partialMax max: each]

# **LOC / Method**

```
methodSizes := OrderedCollection new.
classes
     do: [:class | 
         class selectors
              do: [:method | 
                  | periodCount |
                  periodCount := (class compiledMethodAt: method) decompiledSource
                      occurrencesOf: $..
                  methodSizes add: periodCount + 1]].
average :=((methodSizes fold: [:sum :each | sum + each] )/ 
            methodSizes size) asFloat. 
median := methodSizes asSortedCollection at: methodSizes size // 2.
max := methodSizes fold: [:partialMax :each | partialMax max: each]
```
## **Common Manager Behavior**

A project is behind schedule

So to get back on schedule they hire more people

#### **The Result**

The project will be even later

#### **Parameters of any Project**

#### Time

How much time we have for the project

Scope (Size) Features of the project How much work is to be done

**Quality** 

The quality of work

**Cost** 

How many people work Tools used

8

#### **Non-linear Relationships**

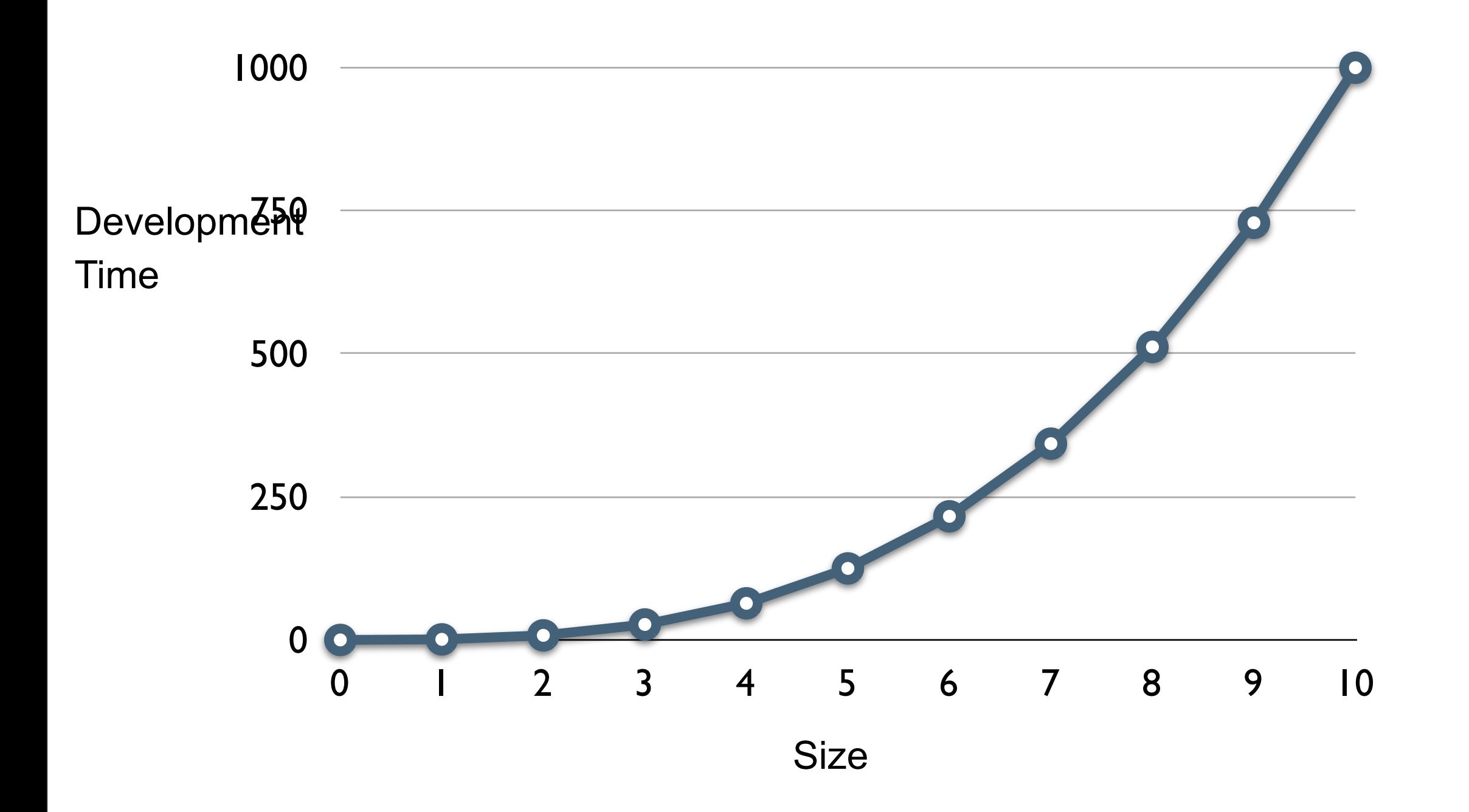

Doubling size of project more that doubles the amount of work

Doubling the team does not halve the time

## **Why adding people slows down projects**

Existing people need to help bring new people up to speed So get less work done

More people on team makes it harder to communicate More meetings More documents Less work

#### **Small is better**

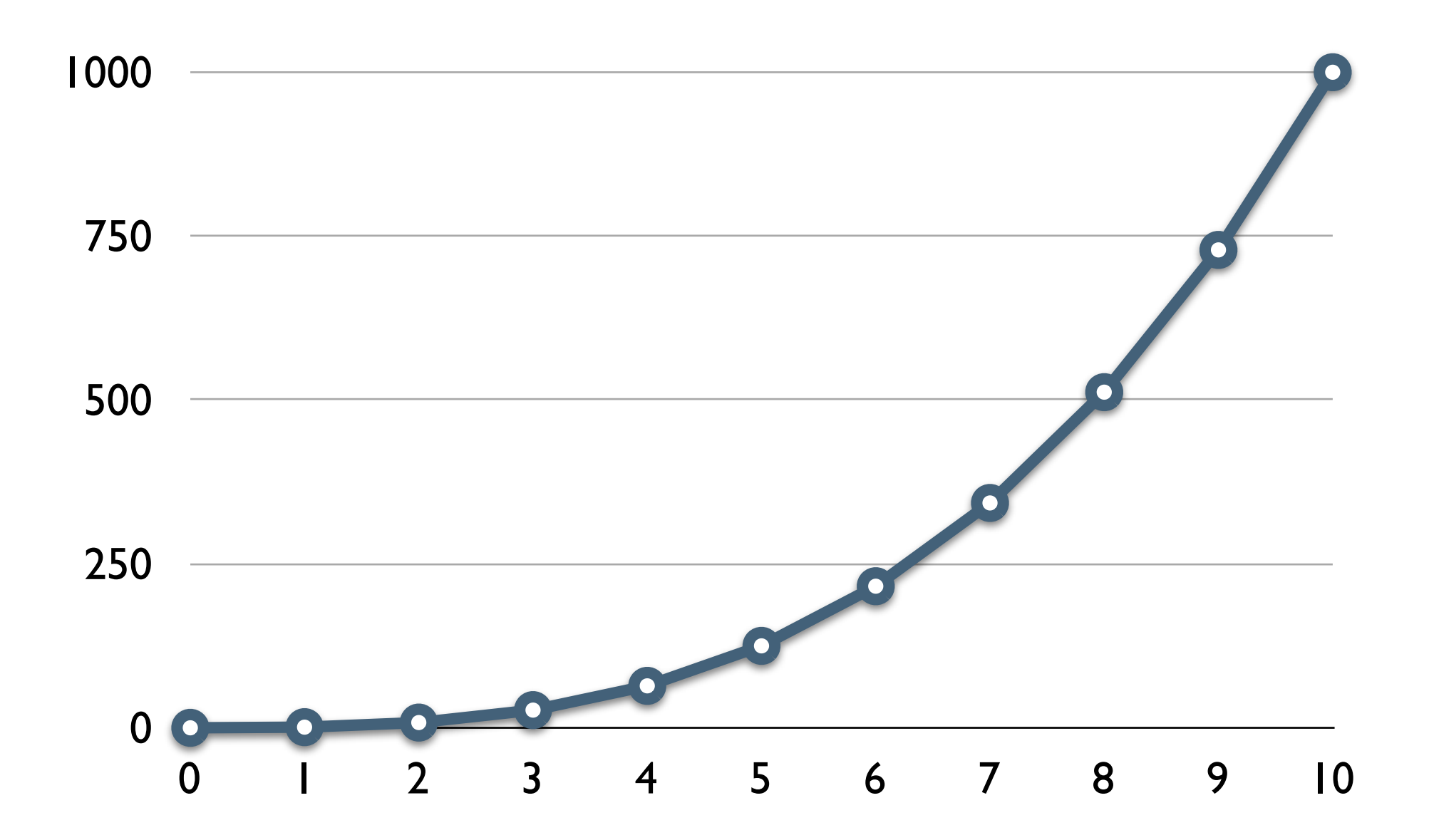

#### **Small is better**

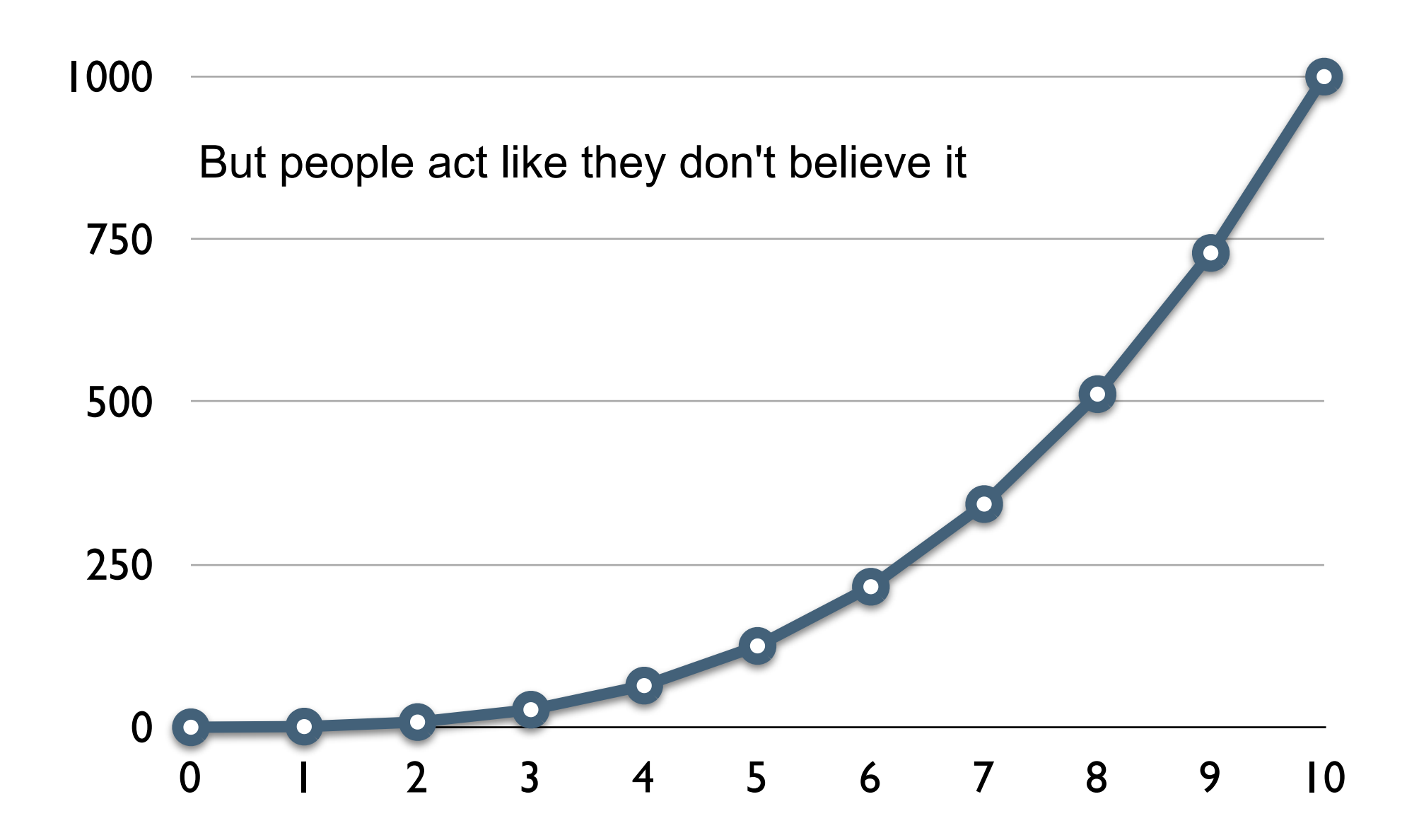

## **Survey**

1/2 way done with project

Need make support multiple currencies and exchange rates

But have never done that before so don't know how

Option A

Start new project to explore how to do it Option B

Using existing project to explore how to do it

#### **Which is better**

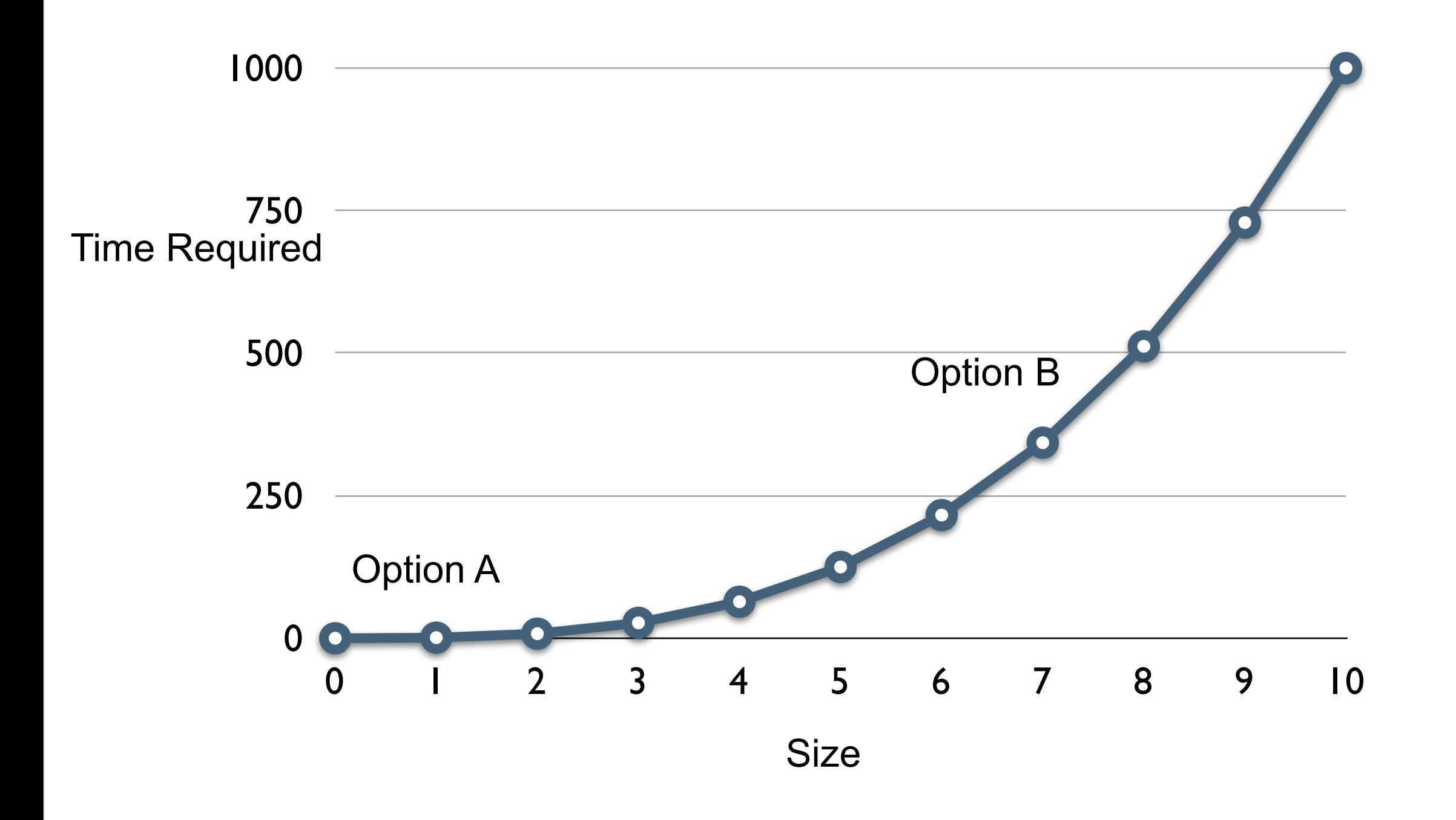

## **ValueWithHistory**

Instance methods

value

value: anObject

value: anObject at: aTimestamp

valueAt: aTimestamp

valueFromNow: aDuration

## **Sample Test**

testValueHistory

```
 | test now |
 now := Timestamp now.
 test := ValueWithHistory on: 5 at: now - 5 days.
 test value: 1 at: now - 1 days.
 test value: 3 at: now - 3 days.
 test value: 2 at: now - 2 days.
 test value: -1 at: now + 1 days.
 self assert: test value = 1.
 self
    assert: (test valueAt: now - 1 days) = 1;
    assert: (test valueAt: now - 1 days - 1 seconds) = 2;
    assert: (test valueAt: now - 3 days + 1 seconds) = 3;
    assert: (test valueAt: now - 3 days - 1 seconds) = 5;
    assert: (test valueAt: now +3 days + 1 seconds) = -1;
     assert: (test valueFromNow: -3 days) = 3
```
### **ValueWithHistory instance methods**

initialize

history := SortedCollection sortBlock: [:a :b | a key > b key].

value

^self valueAt: Timestamp now

value: anObject

self value: anObject at: Timestamp now.

### **ValueWithHistory instance methods**

value: anObject at: aTimestamp

history add: (Association key: aTimestamp value: anObject).

valueAt: aTimestamp

 ^history detect: [:each | each key <= aTimestamp] ifFound: [:each | each value] ifNone: [history last value]

## **ValueWithHistory instance methods**

valueFromNow: aDuration

^self valueAt: Timestamp now + aDuration

#### **Non-linear Relationships**

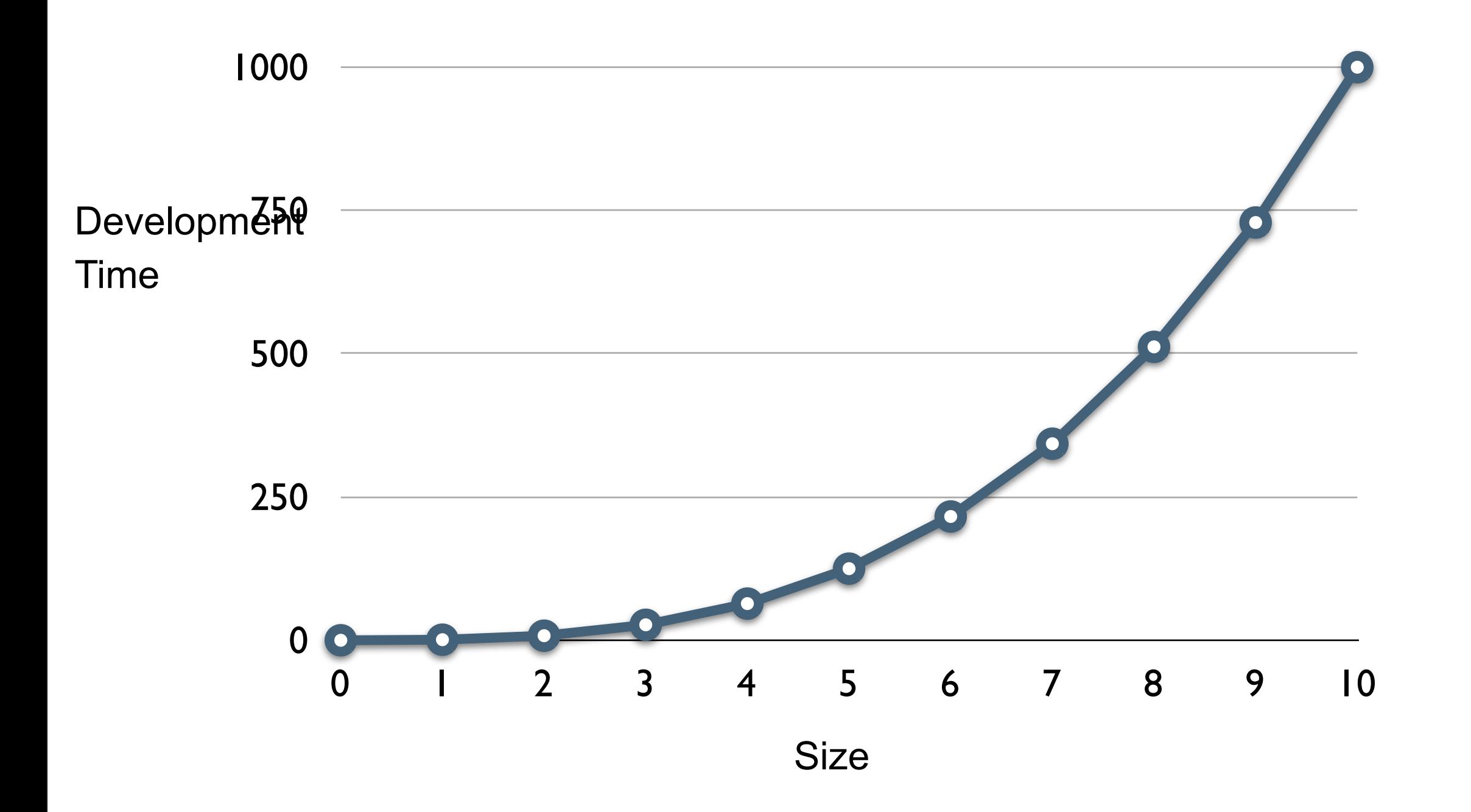

## **Helper Method?**

ValueWithHistory>>value

^self valueAt: Timestamp now

ValueWithHistory>>valueAt: aTimestamp

 ^history detect: [:each | each key <= aTimestamp] ifFound: [:each | each value] ifNone: [history last value]

## **Hinges**

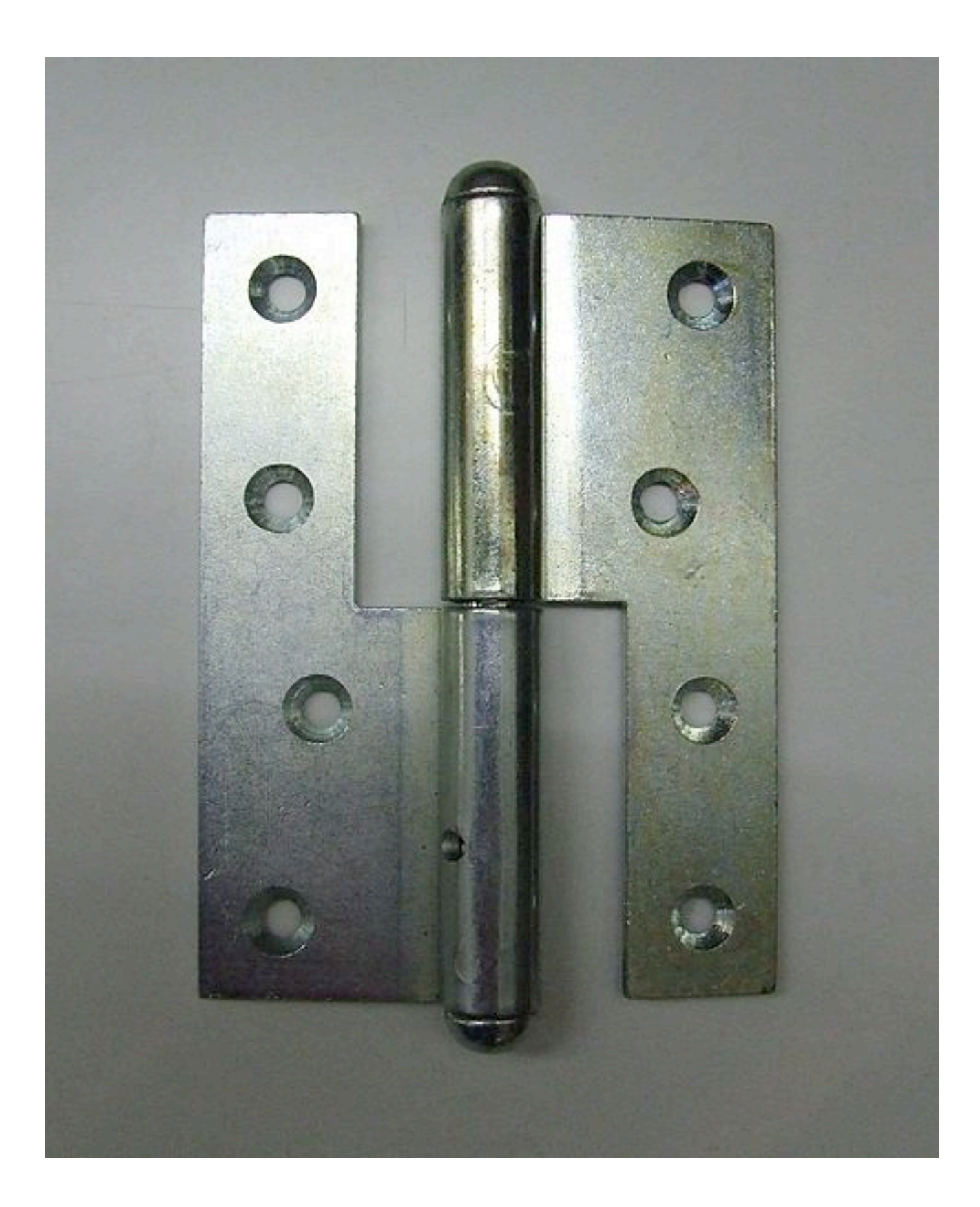

## **Bank Account and Withdrawal**

Type of changes

New types of customers

Change fee structure

Change when to apply fee

```
BankAccount>>withdrawalNormal: aCurrency
   | newBalance |
   newBalance := balance - aCurrency.
   newBalance isNegative ifTrue: [
      balance := balance - 5.0 asCurrency.
      etc.
```

```
BankAccount>>withdrawalPreferred: aCurrency
   | newBalance |
   newBalance := balance - aCurrency.
   newBalance < -1000 asCurrency ifTrue: [
      balance := balance - 3.0 asCurrency.
      etc.
```
## **Adding New Types of Customers**

Requires

New method in BankAccount

Callers need to be changed to call new method

```
BankAccount>>withdrawal: aCurrency
   | newBalance |
   newBalance := balance - aCurrency.
   balanceLimit := self isNormal 
      ifTrue: [0 asCurrency]
      ifFalse: [-1000.0 asCurrency].
   overDraftFee := self isNormal
      ifTrue: [0 asCurrency]
      ifFalse: [-5.0 asCurrency].
```

```
newBalance < balanceLimit ifTrue: [
   balance := balance - overDraftFee.
   etc.
```
## **New Customer types, Fee & Limit Changes**

Require Editing the method

Other classes still call same method

Using instance variables for balanceLimit & overDraftFee

BankAccount>>withdrawal: aCurrency | newBalance | newBalance := balance - aCurrency.

```
newBalance < balanceLimit ifTrue: [
   balance := balance - overDraftFee.
   etc.
```
## **New Customer types, Fee & Limit Changes**

Just Data

Types & amounts could be read from file/database

Possible to Create new customer types Change fees Change limits

without changing your code!

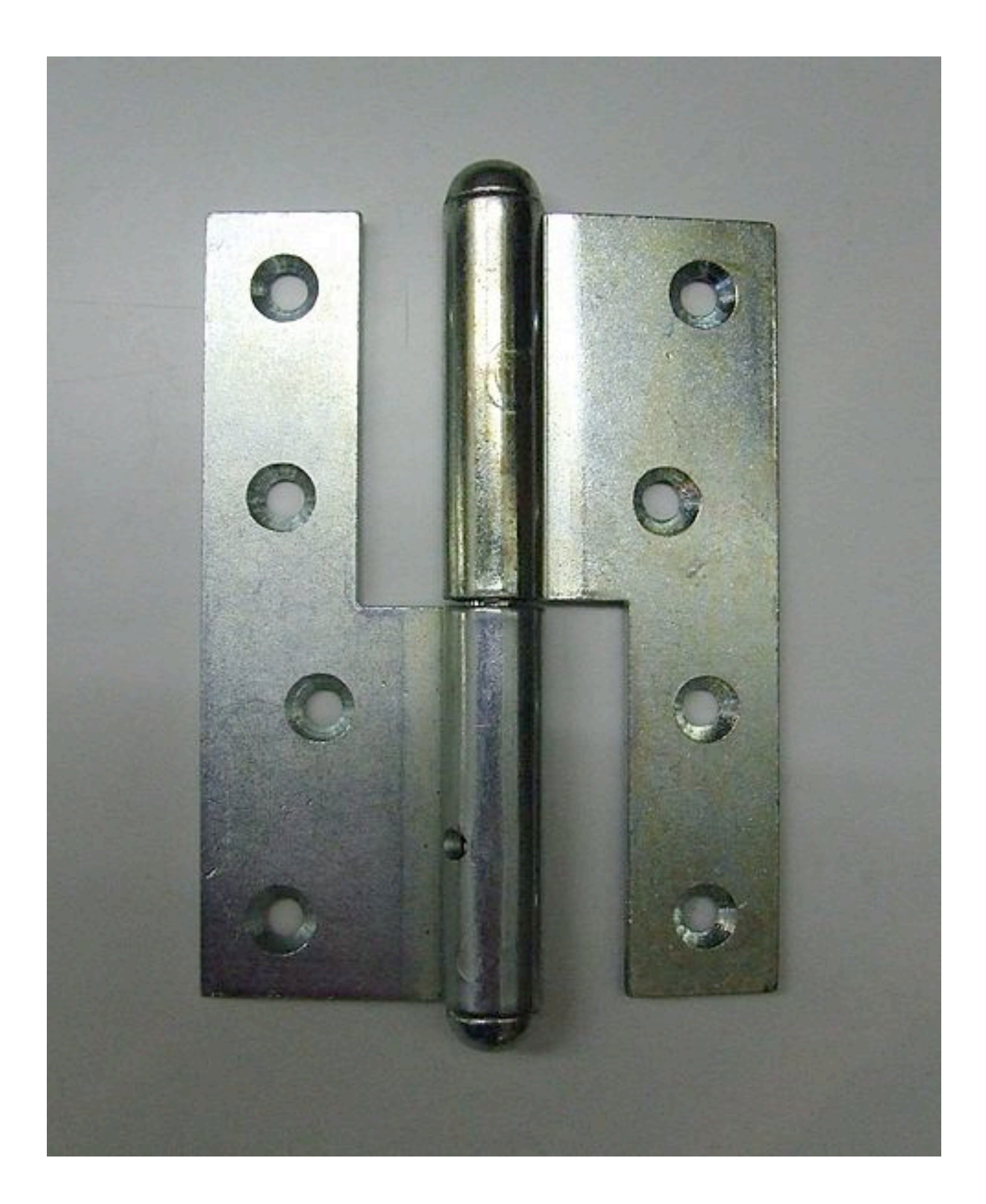

## **Second Example**

```
SomeClass>>someMethod
   blah
   transaction = 'Withdrawal' ifTrue:[ account withdrawal: amount].
   blah.
   transaction = 'Deposit' ifTrue:[ account deposit: amount].
   etc
```

```
SomeClassOrDifferentClass>>someOtherMethod
```

```
blah
```

```
transaction = 'Withdrawal' ifTrue:[ amount := data at: 3].
```
blah.

```
transaction = 'Deposit' if True: [ amount := data at: 4].
```
etc

## **Adding new Transactions**

Require

Find all methods using transactions

Modifying each method

# **Hinge - Use Objects & Polymorphism**

```
SomeClassOrDifferentClass>>someOtherMethod
   amount := transactionObject amount
SomeClassOrDifferentClass>>someOtherMethod
   blah
   transaction = 'Withdrawal' ifTrue:[ amount := data at: 3].
   blah.
   transaction = 'Deposit' if True: [ amount := data at: 4].
   etc
```